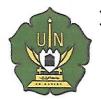

## KEMENTERIAN AGAMA REPUBLIK INDONESIA UNIVERSITASISLAM NEGERI AR-RANIRY BANDA ACEH UPT. PERPUSTAKAAN

Jl. Syeikh Abdur Rauf Kopelma Darussalam Banda Aceh Telp. 0651-7552921, 7551857, Fax. 0651-7552922 Web:www.library.ar-raniry.ac.id, Email: library@ar-raniry.ac.id

## FORM PENYERAHAN SOFT COPY KARYA ILMIAH MAHASISWAUNTUK KEPENTINGAN AKADEMIK

| Saya yangbertandatangan di bawahini:                                                                                                    |
|----------------------------------------------------------------------------------------------------|
| NamaLengkap : ZULKARNAINI<br>NIM : 201030026                                                                                                    |
| Fakultas/Jurusan : TARBIYAH / Pendidikan Biologi                                                                                                    |
| E-mail Zuikarnain, ioi 6 @gmail . Com                                                                                                    |
| Dengan ini menyerahkan soft copy dalam CD karya ilmiah saya ke UPT Perpustakaan UIN Ar-Raniry Banda Aceh yang berjudul:  **LEANEKALAGAMAN SPESIES BURUNG DI HUTAN KOTA BAND.**                                                                                                    |
| ACEH SEBAGNI PEFERENSI EKULOGI HEMAN                                                                                                    |
|                                                                                                    |
| Saya juga memberikan Hak Bebas Royalti Non-Eksklusif (Non-exclusive Royalty-Free Right) kepada UPT Perpustakaan UIN Ar-Raniry Banda Aceh. Dengan Hak tersebut UPT PerpustakaanUINAr-Raniry Banda Aceh berhak menyimpan, mengalih media formatkan, mengelola, mendesiminasikan, dan mempublikasikannya di internet atau media lain: secara fulltext.   Untuk kepentingan akademik tanpa perlu meminta izin dari saya selama tetap mencantumkan nama saya sebagai penulis, penciptadan atau penerbit karya ilmiah tersebut.  UPT Perpustakaan UINAr-Raniry Banda Aceh akan terbebas dari segala bentuk tuntutan berluma saya sebagai penulis pengaran Hak Cinta dalam kerwa ilmiah saya ini |
| hukum yang timbul atas pelanggaran Hak Cipta dalam karya ilmiah saya ini.                                                                                                    |
| Demikian peryataan ini yang saya buat dengan sebenarnya.                                                                                                    |
| Dibuat di : <i>Banda Aceh</i> Pada tanggal : 17 Mu 2018                                                                                                    |
| Penulis Pembimbing I Pembimbing II                                                                                                    |
| (Zulk APN AIN) (Samsculeannal, M.Pd (Elita Agustina, M.Sl)  nama terang dan tanda tangan nama terang dan tanda tangan                                                                                                    |

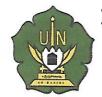

## KEMENTERIAN AGAMA REPUBLIK INDONESIA UNIVERSITASISLAM NEGERI AR-RANIRY BANDA ACEH UPT. PERPUSTAKAAN

Jl. Syeikh Abdur Rauf Kopelma Darussalam Banda Aceh Telp. 0651-7552921, 7551857, Fax. 0651-7552922

Web: www.library.ar-raniry.ac.id, Email: library@ar-raniry.ac.id

## FORM PERNYATAAN PERSETUJUAN PUBLIKASI KARYA ILMIAH MAHASISWA UNTUK KEPENTINGAN AKADEMIK

| Saya yang bertandatangan di bawahini:                                                                                                    |
|----------------------------------------------------------------------------------------------------|
| Nama Lengkap : ZULEAPNAIMI                                                                                                    |
| NIM . 281020826                                                                                                    |
| Fakultas/Jurusan : TARBIYAH / Pendidikan Biologi                                                                                                    |
| E-mail : zulkarnainijol6@gmail.com                                                                                                    |
| demi pengembangan ilmu pengetahuan, menyetujui untuk memberikan kepada UPT Perpustakaan Universitas Islam Negeri (UIN) Ar-Raniry Banda Aceh, Hak Bebas Royalti Non-Eksklusif (Non-exclusive Royalty-Free Right) atas karya ilmiah:  as Akhir KKU Skripsi (tulis jenis karya ilmiah)  Yang berjudul (tulis judul karya ilmiah yang lengkap):  **LEAMEKARAGAMAN SPESIES BUPUNG DI HUTTAN KOTA BANDA**                                                          |
|                                                                                                    |
| ACEH SEBAGAI REFERENS, EKOLOGI HEWAN                                                                                                    |
|                                                                                                    |
| Beserta perangkat yang diperlukan (bila ada). Dengan Hak Bebas Royalti Non-Eksklusif ini, UPT Perpustakaan UIN Ar-Raniry Banda Aceh berhak menyimpan, mengalih-media formatkan, mengelola, mendiseminasikan, dan mempublikasikannya di internet atau media lain secara <i>fulltex t</i> untuk kepentingan akademik tanpa perlu meminta izin dari saya selama tetap mencantumkan nama saya sebagai penulis, pencipta dan atau penerbit karya ilmiah tersebut. |
| UPT Perpustakaan UIN Ar-Raniry Banda Aceh akan terbebas darisegala bentuk tuntutan hukum yang timbul atas pelanggaran Hak Cipta dalam karya ilmiah saya ini.                                                                                                    |
| Demikian peryataan ini yang saya buat dengan sebenarnya.                                                                                                    |
| Dibuat di : Banda Aceh<br>Pada tanggal : 17 Mu 2018                                                                                                    |
| Mengetahui:                                                                                                    |
| Penulis  Rembinibing I  Pembimbing II  Zujkarnermi  namaterangdantandatangan  Rembinibing I  Sawsul kamal, Mpd  namaterangdantandatangan  namaterangdantandatangan  namaterangdantandatangan                                                                                                    |

Dibuatrangkap 2: (1) untukpenulisdan (2) UPT Perpustakaan